# ФЕДЕРАЛЬНОЕ АГЕНТСТВО ПО РЫБОЛОВСТВУ ФЕДЕРАЛЬНОЕ ГОСУДАРСТВЕННОЕ БЮДЖЕТНОЕ ОБРАЗОВАТЕЛЬНОЕ УЧРЕЖДЕНИЕ ВЫСШЕГО ОБРАЗОВАНИЯ «КАМЧАТСКИЙ ГОСУДАРСТВЕННЫЙ ТЕХНИЧЕСКИЙ УНИВЕРСИТЕТ» (ФГБОУ ВО «КамчатГТУ»)

Факультет информационных технологий, экономики и управления

Кафедра «Системы управления»

УТВЕРЖДАЮ Декан ФИТЭУ

**S**SSCe  $/M$  A

Рычка/

« 31 » января 2024 г.

# **РАБОЧАЯ ПРОГРАММА ДИСЦИПЛИНЫ**

# **«Объектно-ориентированное программирование»**

направление подготовки 09.03.04 «Программная инженерия» (уровень бакалавриата)

направленность (профиль) «Разработка программно-информационных систем»

> Петропавловск-Камчатский 2024

Рабочая программа разработана в соответствии с ФГОС ВО по направлению подготовки 09.03.04 «Программная инженерия», профиль «Разработка программно-информационных систем», и учебного плана ФГБОУ ВО «КамчатГТУ».

Составители рабочей программы:

Старший преподаватель кафедры СУ САССА САССА С Казаков Е.А.

Рабочая программа рассмотрена на заседании кафедры «Системы управления»

Протокол № 6 от « 31 » января 2024 года.

« 31 » января 2024 г.

Заведующий кафедрой «Системы управления» А.А. Марченко

# **1. ЦЕЛЬ И ЗАДАЧИ УЧЕБНОЙ ДИСЦИПЛИНЫ**

# *Цель изучения дисциплины:*

Ознакомление студентов с парадигмой и технологией объектно-ориентированного программирования (ООП) и сопутствующих технологий программирования, а также – обучение студентов основам ООП на языке программирования высокого уровня С++.

# *Задача изучения дисциплины*:

Дать студенту теоретические и практические знания по принципам объектноориентированного проектирования и разработки объектно-ориентированного программного обеспечения ЭВМ.

# **2. ТРЕБОВАНИЯ К РЕЗУЛЬТАТАМ ОСВОЕНИЯ ДИСЦИПЛИНЫ**

Дисциплина «Объектно-ориентированное программирование» направлена на освоение следующих компетенций основной профессиональной образовательной программы по направлению 09.03.04 «Программная инженерия» федерального государственного образовательного стандарта высшего образования:

 готовность применять основные методы и инструменты разработки программного обеспечения (ПК-5).

Планируемые результаты обучения при изучении дисциплины, соотнесенные с планируемыми результатами освоения образовательной программы, представлены в таблице.

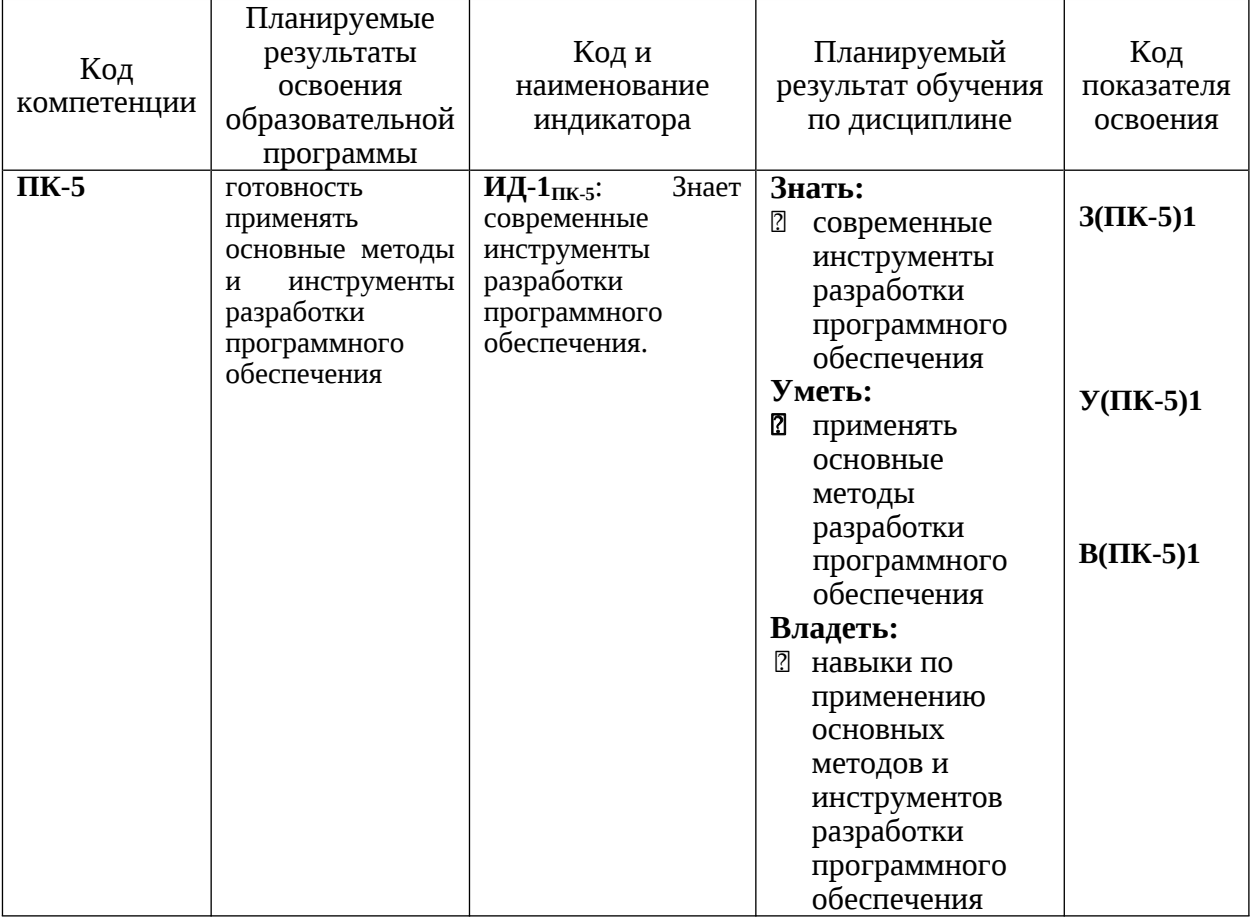

# **3. МЕСТО ДИСЦИПЛИНЫ В СТРУКТУРЕ ОБРАЗОВАТЕЛЬНОЙ ПРОГРАММЫ**

Учебная дисциплина «Объектно-ориентированное программирование» относится к части<br>формируемой участниками образовательных отношений в структуре основной формируемой участниками образовательных отношений образовательной программы по направлению подготовки 09.03.04 «Программная инженерия», профиль «Разработка программно-информационных систем», инженерия», профиль «Разработка программно-информационных систем», предусмотренной учебным планом ФГОУ ВПО «КамчатГТУ».

# **4. СОДЕРЖАНИЕ ДИСЦИПЛИНЫ**

# **4.1. Тематический план дисциплины**

# Очная форма обучения

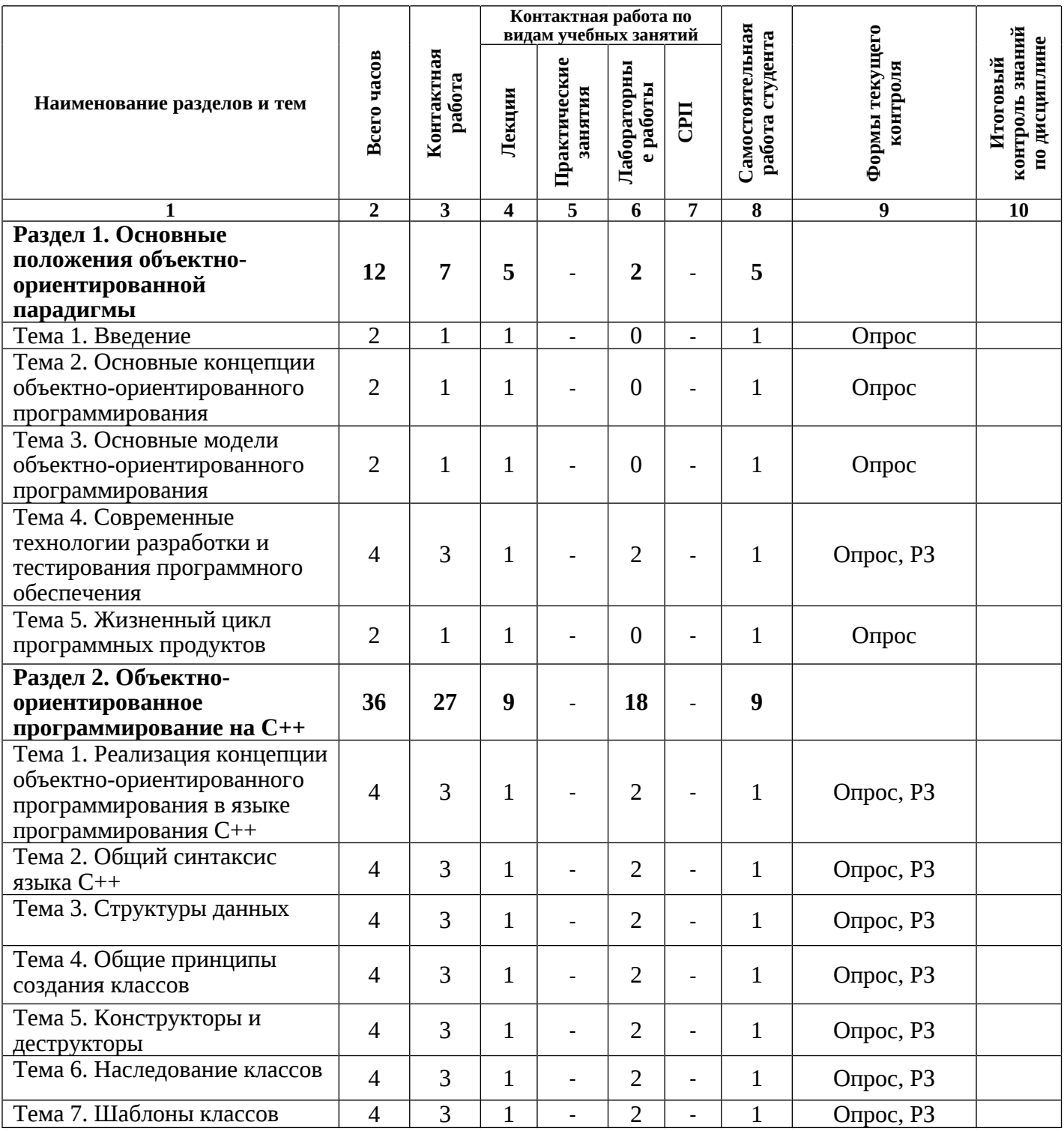

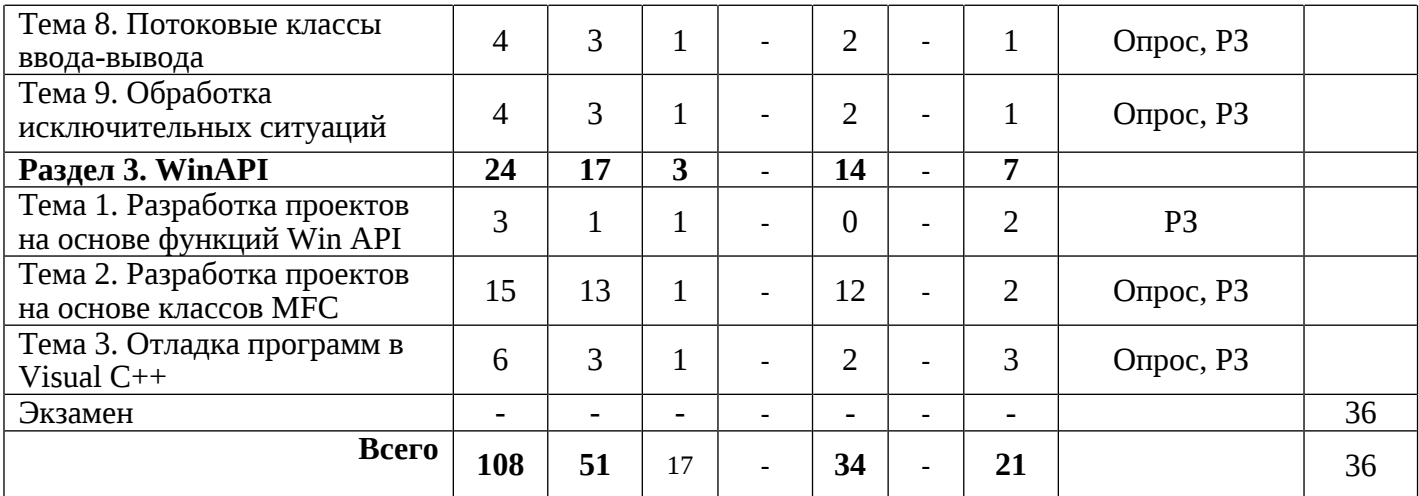

# заочная форма обучения

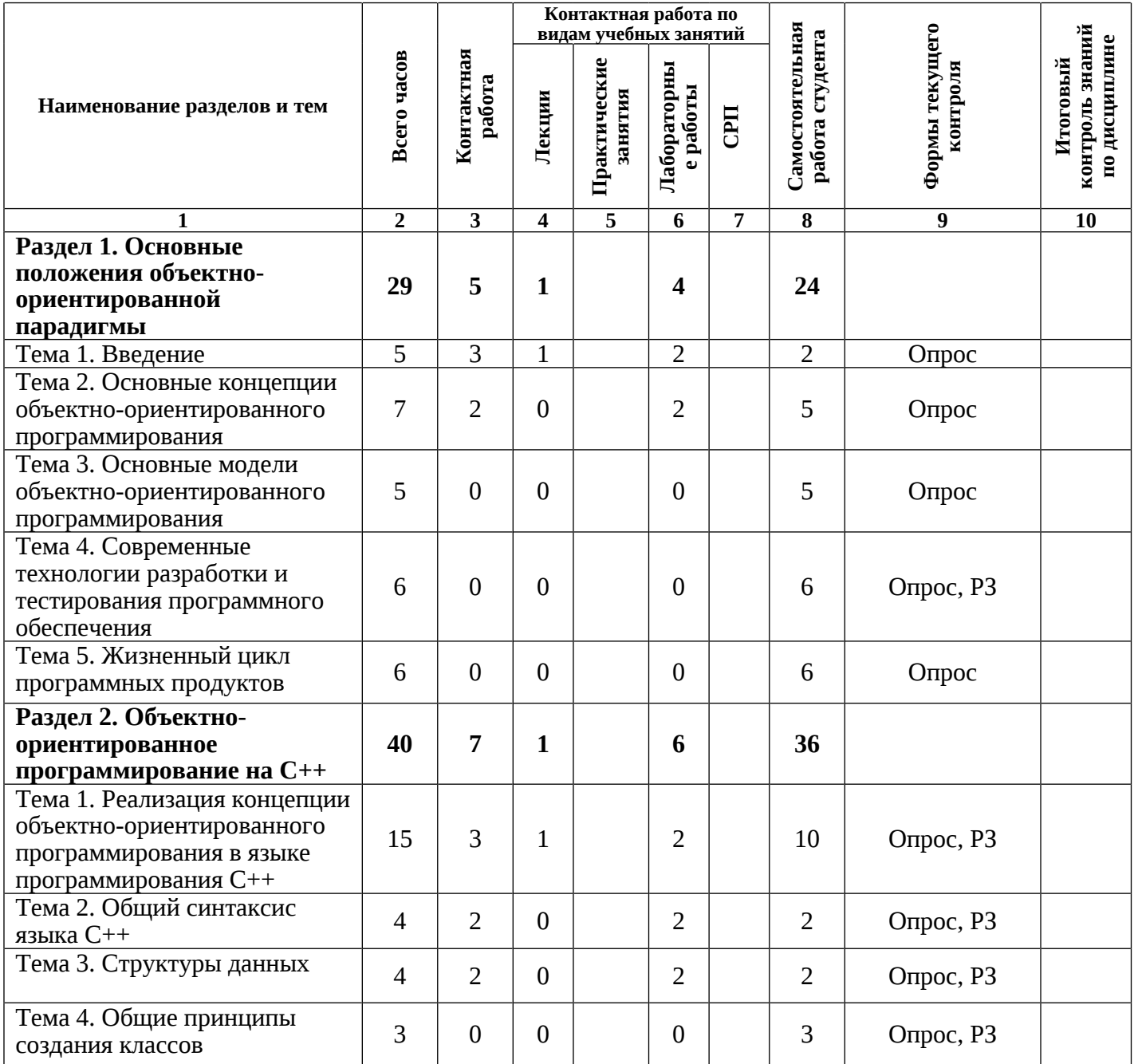

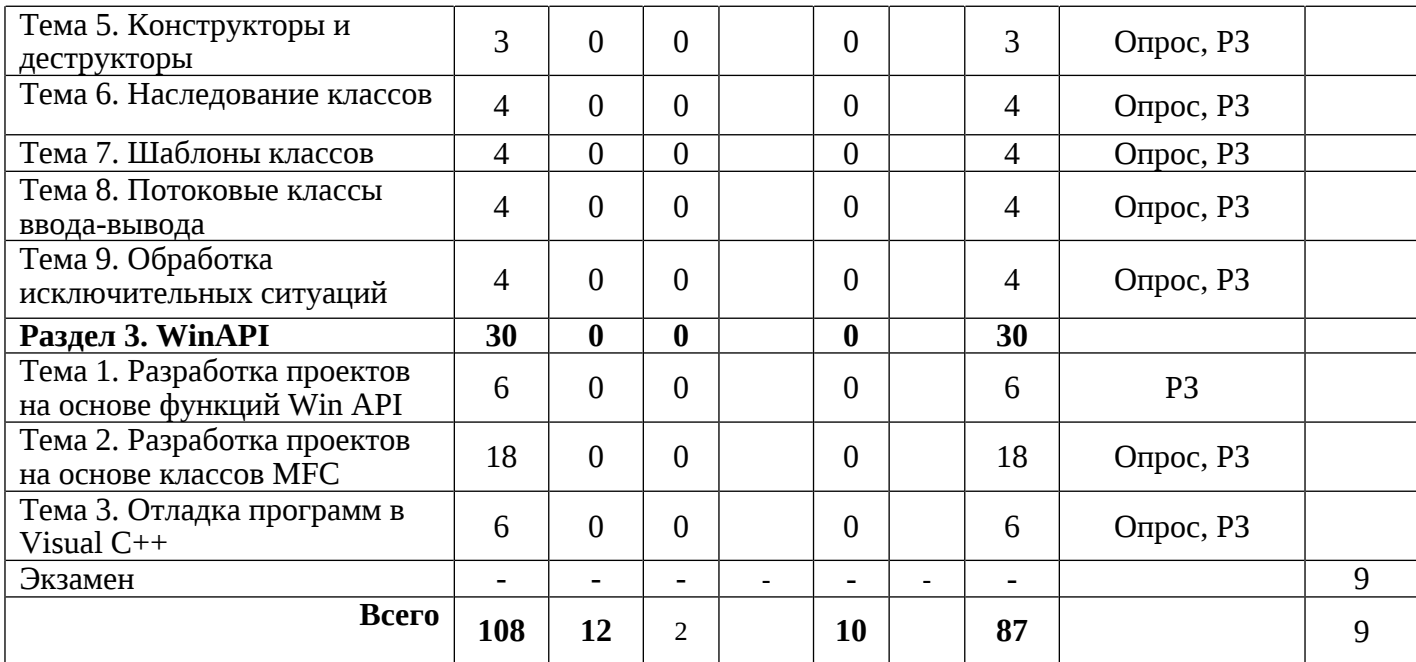

#### **4.2. Описание содержания дисциплины**

#### **Раздел 1. Основные положения объектно-ориентированной парадигмы**

# **Лекция 1.1 Введение**.

Предмет дисциплины и ее задачи. Роль и место задач разработки программного обеспечения в интегрированных производственных комплексах, автоматизированных системах управления техническими объектами. Структура и содержание дисциплины, ее связь с другими дисциплинами специальности. Обзор рекомендуемой литературы.

#### **Лекция 1.2 Основные концепции объектно-ориентированного программирования.**

Факторы, обусловившие появление и содержание концепции ООП. Основные идеи ООП: использование объекта в качестве основной компоненты программы и децентрализация управления, реализуемое представлением программы как описания взаимодействия объектов. Инкапсуляция, наследование, полиморфизм. Объектноориентированный подход к разработке программ. Место и роль ООП в теории и практике разработки программных систем.

#### **Лекция 1.3 Основные модели объектно-ориентированного программирования.**

Объект как совокупность данных и набора операций. Семантика объекта. Представление данных. Классификация методов: конструкторы, деструкторы, селекторы и модификаторы. Классы объектов: назначение и семантика. Класс как абстракция совокупности объектов. Классы и абстрактные типы данных. Объекты как экземпляры классов. Основные действия с объектами: создание, инициализация, использование, уничтожение. Отношение наследования для классов. Простое и множественное наследование. Иерархия классов.

#### **Лекция 1.4 Современные технологии разработки и тестирования программного обеспечения.**

Объектно-ориентированный стиль программирования. Инструментальные средства автоматизации проектирования программных систем (CASE-средства). Графический подход к решению проблемы автоматизации разработки программного обеспечения. Требования качеству современных программных средств. Среда Visual C++ как пример современного автоматизированного средства разработки. Основные элементы управления в Visual C++ , создание и разработка проекта. Типы мастеров проектов. Debug и Release проекты.

#### **Лабораторная работа 1.1 Изучение основных элементов управления среды разработчика. Разработка первого проекта**.

Основные элементы управления проектом. Состав программы. Включение препроцессора. Использование функции main. Ввод данных, решение математического выражения и вывод результата на экран.

Цель работы: Изучение принципов разработки программы в среде Visual C++.

Работа выполняется в соответствии с методическими указаниями по выполнению лабораторных работ. Лабораторная работа №1.

Содержание отчета:

- 1. Цель работы;
- 2. Исходные тексты разработанных программ;
- 3. Результаты работы программ (копии экранов);
- 4. Выводы по проделанной работе с указанием достоинств и недостатков предложенного исходного кода.

# **Лекция 1.5 Жизненный цикл программных продуктов.**

Процесс разработки программ. Основные фазы проектирования программного обеспечения. Структура жизненного цикла. Модели жизненного цикла. Этапы разработки объектно-ориентированной системы.

**СРС по разделу 1.** Проработка теоретического материала по следующим темам:

- 1. Основные концепции объектно-ориентированного программирования [1,5,7].
- 2. Основные модели объектно-ориентированного программирования [1,5,7].
- 3. Современные технологии разработки и тестирования программного обеспечения [1].
- 4. Жизненный цикл программных продуктов [1].

## **Раздел 2. Объектно-ориентированное программирование на С++**

#### **Лекция 2.1 Реализация концепции объектно-ориентированного программирования в языке программирования С++.**

История возникновения языка С++. Место языка С++ во внедрении и развитии средств ООП. Значение языка С++ для профессиональной подготовки программистов. Структура программы. Ввод и вывод информации.

# **Лабораторная работа 2.1 Разработка программ с операторами, указателями и массивами.**

Разработка программ, использующих операторы, указатели и массивы.

Цель работы: Изучение принципов разработки программы, использующей операторы, указатели и массивы.

Работа выполняется в соответствии с методическими указаниями по выполнению лабораторных работ. Лабораторная работа №2.

Содержание отчета:

- 1. Цель работы;
- 2. Исходные тексты разработанных программ;
- 3. Результаты работы программ (копии экранов);
- 4. Выводы по проделанной работе с указанием достоинств и недостатков предложенного исходного кода.

# **Лекция 2.2 Общий синтаксис языка С++.**

Типы данных и операции С++. Операторы языка. Указатели и адресная арифметика. Массивы и функции. Выделение и освобождение памяти. Макросы. Подстановка лексем. Включение файлов. Заголовочные файлы. Способы размещения программы в файлах.

# **Лабораторная работа 2.2 Разработка программ с операциями ввода-вывода в файл, динамическим выделением памяти и внешними функциями.**

Разработка программ, использующих файловый ввод–вывод, динамическое выделение памяти и внешние функции.

Цель работы: Изучение принципов разработки программ с операциями ввода-вывода в файл, динамическим выделением памяти и внешними функциями.

Работа выполняется в соответствии с методическими указаниями по выполнению лабораторных работ. Лабораторная работа №3.

- Содержание отчета:
- 1. Цель работы;
- 2. Исходные тексты разработанных программ;
- 3. Результаты работы программ (копии экранов);
- 4. Выводы по проделанной работе с указанием достоинств и недостатков предложенного исходного кода.

#### **Лекция 2.3 Структуры данных.**

Структуры и объединения. Доступ к элементам структуры. Объединения. Битовые поля структур и объединений. Динамические структуры данных: стеки, очереди, списки, бинарные деревьев.

#### **Лабораторная работа 2.3 Разработка программы, использующей структуры.**

Разработка программы, использующей структуры.

Цель работы: Изучение принципов разработки программы, использующей структуры.

Работа выполняется в соответствии с методическими указаниями по выполнению лабораторных работ. Лабораторная работа №4.

Содержание отчета:

- 1. Цель работы;
- 2. Исходные тексты разработанных программ;
- 3. Результаты работы программ (копии экранов);
- 4. Выводы по проделанной работе с указанием достоинств и недостатков предложенного исходного кода.

#### **Лекция 2.4 Общие принципы создания классов.**

Способы реализации инкапсуляции. Определение класса. Личная и общая части определения класса. Функции-элементы класса и функции-друзья. Объекты класса. Статические члены объектов класса. Вложенные и локальные классы. Примеры описания и использования классов.

#### **Лабораторная работа 2.4 Разработка программы, использующей общие принципы построения классов.**

Разработка программы, использующей элементарные классы.

Цель работы: Изучение принципов разработки программы, использующей элементарные классы.

Работа выполняется в соответствии с методическими указаниями по выполнению лабораторных работ. Лабораторная работа №5.

Содержание отчета:

- 1. Цель работы;
- 2. Исходные тексты разработанных программ;
- 3. Результаты работы программ (копии экранов);
- 4. Выводы по проделанной работе с указанием достоинств и недостатков предложенного исходного кода.

# **Лекция 2.5 Конструкторы и деструкторы.**

Принципы создания и уничтожения объектов. Свойства конструкторов и деструкторов. Конструкторы по умолчанию, с параметрами и копирования. Выделение и уничтожение динамических объектов класса.

#### **Лабораторная работа 2.5 Разработка программы, использующей конструкторы и деструкторы.**

Разработка программы, использующей конструкторы и деструкторы классов.

Цель работы: Изучение принципов разработки программы, использующей конструкторы и деструкторы классов.

Работа выполняется в соответствии с методическими указаниями по выполнению лабораторных работ. Лабораторная работа №6.

Содержание отчета:

- 1. Цель работы;
- 2. Исходные тексты разработанных программ;
- 3. Результаты работы программ (копии экранов);
- 4. Выводы по проделанной работе с указанием достоинств и недостатков предложенного исходного кода.

#### **Лекция 2.6 Наследование классов.**

Базовый и производный классы. Функции-элементы и функции-друзья. Правила доступа к элементам производного класса. Иерархия классов. Одиночное и множественное наследование. Виртуальные базовые классы. Особенности доступа при множественном наследовании. Виртуальные функции. Чистые виртуальные функции и абстрактные базовые классы.

#### **Лабораторная работа 2.6 Разработка программы, использующей механизм наследования классов.**

Разработка программы, использующей механизм наследования классов.

Цель работы: Изучение принципов разработки программы, использующей механизм наследования классов.

Работа выполняется в соответствии с методическими указаниями по выполнению лабораторных работ. Лабораторная работа №7.

Содержание отчета:

- 1. Цель работы;
- 2. Исходные тексты разработанных программ;
- 3. Результаты работы программ (копии экранов);
- 4. Выводы по проделанной работе с указанием достоинств и недостатков предложенного исходного кода.

#### **Лекция 2.7 Шаблоны классов.**

Шаблоны классов и функций. Наследование шаблонных классов. Правила отождествления параметров шаблона. Контейнерные классы. Применение шаблонных классов для создания контейнерных классов.

#### **Лабораторная работа 2.7 Разработка программы, использующей шаблоны классов.**

Разработка программы, использующей шаблоны классов.

Цель работы: Изучение принципов разработки программы, использующей шаблоны классов.

Работа выполняется в соответствии с методическими указаниями по выполнению лабораторных работ. Лабораторная работа №8.

Содержание отчета:

- 1. Цель работы;
- 2. Исходные тексты разработанных программ;
- 3. Результаты работы программ (копии экранов);
- 4. Выводы по проделанной работе с указанием достоинств и недостатков предложенного исходного кода.

#### **Лекция 2.8 Потоковые классы ввода-вывода.**

Использование функций ввода-вывода языка С++. Форматы ввода-вывода. Стандартный ввод-вывод. Ввод-вывод в файл. Строковый ввод-вывод. Ошибочные состояния потоков ввода-вывода.

#### **Лабораторная работа 2.8 Разработка программы, использующей потоковые классы ввода-вывода в файл.**

Разработка программы, осуществляющей ввод-вывод в файл с помощью потоков.

Цель работы: Изучение принципов разработки программы, осуществляющей вводвывод в файл с помощью потоков.

Работа выполняется в соответствии с методическими указаниями по выполнению лабораторных работ. Лабораторная работа №9.

Содержание отчета:

- 1. Цель работы;
- 2. Исходные тексты разработанных программ;
- 3. Результаты работы программ (копии экранов);
- 4. Выводы по проделанной работе с указанием достоинств и недостатков предложенного исходного кода.

#### **Лекция 2.9 Обработка исключительных ситуаций.**

Анализ различных моделей обработки исключительных ситуаций. Стандартные средства контроля подтверждений. Проверка предусловий и постусловий, вычисления инвариантов. Контроль асинхронных событий. Реализация модели обработки синхронных ситуаций с завершением в С++. Возбуждение ситуации, Описание блоков с контролем и реакций на ситуации. Система классов для описания исключительных ситуаций.

## **Лабораторная работа 2.9 Разработка программы, использующей технологии обработки исключительных ситуаций.**

Разработка программы, осуществляющей обработку исключений.

Цель работы: Изучение принципов разработки программы, осуществляющей обработку исключений.

Работа выполняется в соответствии с методическими указаниями по выполнению лабораторных работ. Лабораторная работа №10.

Содержание отчета:

- 1. Цель работы;
- 2. Исходные тексты разработанных программ;
- 3. Результаты работы программ (копии экранов);
- 4. Выводы по проделанной работе с указанием достоинств и недостатков предложенного исходного кода.

**СРС по разделу 2.** Проработка теоретического материала по следующим темам:

- 1. Реализация концепции объектно-ориентированного программирования в языке программирования С++ [1-7].
- 2. Общий синтаксис языка С++ [1-7].
- 3. Структуры данных [1-7].
- 4. Общие принципы создания классов [1, 3-7].
- 5. Конструкторы и деструкторы [1, 3-7].
- 6. Наследование классов [1, 3-7].
- 7. Шаблоны классов [1, 3-7].
- 8. Потоковые классы ввода-вывода [1].
- 9. Обработка исключительных ситуаций [1].

# **Раздел 3. WinAPI**

#### **Лекция 3.1 Разработка проектов на основе функций Win API.**

Виды интерфейсов API. Принципы разработки проекта на основе Win API. Типы мастеров проекта. Технологии разработки консольных и оконных интерфейсов. Использование в проекте DLL.

#### **Лекция 3.2 Разработка проектов на основе классов MFC.**

Типы мастеров проекта. Изменение установок проекта. Иерархия классов MFC. Функции MFC. Обработка сообщений в MFC. Анализ классов проекта. Создание

ресурсов. Включение инструмента ClassWizard. Типы диалогов. Введение элементов в диалоговое окно. Виды применяемых элементов. Управление мышью. Поддержка вывода на принтер. Запись в файл.

## **Лабораторная работа 3.1 Разработка текстового редактора.**

Разработка программы-прототипа текстового редактора.

Цель работы: Изучение принципов разработки текстового редактора в среде Microsoft Visual C++.

Работа выполняется в соответствии с методическими указаниями по выполнению лабораторных работ. Лабораторная работа №11.

Содержание отчета:

Цель работы;

Исходные тексты разработанных программ;

Результаты работы программ (копии экранов);

Выводы по проделанной работе с указанием достоинств и недостатков предложенного исходного кода.

#### **Лабораторная работа 3.2 Включение ресурсов в приложение.**

Разработка программы-прототипа с различными ресурсами.

Цель работы: Изучение принципов включения ресурсов в разрабатываемое приложение.

Работа выполняется в соответствии с методическими указаниями по выполнению лабораторных работ. Лабораторная работа №12.

Содержание отчета:

Цель работы;

Исходные тексты разработанных программ;

Результаты работы программ (копии экранов);

Выводы по проделанной работе с указанием достоинств и недостатков предложенного исходного кода.

#### **Лабораторная работа 3.3 Создание приложения на базе диалогового окна.**

Разработка программы на базе диалогового окна.

Цель работы: Изучение принципов создания приложения на базе диалогового окна.

Работа выполняется в соответствии с методическими указаниями по выполнению лабораторных работ. Лабораторная работа №13.

Содержание отчета:

Цель работы;

Исходные тексты разработанных программ;

Результаты работы программ (копии экранов);

Выводы по проделанной работе с указанием достоинств и недостатков предложенного исходного кода.

#### **Лекция 3.3 Отладка программ в Visual C++.**

Структура отладчика программ. Установка метки. Окна просмотра промежуточных результатов. Пошаговое выполнение программы.

#### **Лабораторная работа 3.4 Отладка программ с помощью встроенных средств отладчика.**

Устранение ошибок с помощью отладчика программ.

Цель работы: Изучение принципов отладки программ в Visual C++.

Работа выполняется в соответствии с методическими указаниями по выполнению лабораторных работ. Лабораторная работа №14.

Содержание отчета:

Цель работы;

Исходные тексты разработанных программ;

Результаты работы программ (копии экранов);

Выводы по проделанной работе с указанием достоинств и недостатков предложенного исходного кода.

**СРС по разделу 3.** Проработка теоретического материала по следующим темам:

- 1. Разработка проектов на основе функций Win API [9-11].
- 2. Разработка проектов на основе классов MFC [12].
- 3. Отладка программ в Visual C++ [1].
- 1. Подготовка к экзамену по перечню примерных вопросов.

# **5. УЧЕБНО-МЕТОДИЧЕСКОЕ ОБЕСПЕЧЕНИЕ ДЛЯ САМОСТОЯТЕЛЬНОЙ РАБОТЫ ОБУЧАЮЩИХСЯ**

В целом внеаудиторная самостоятельная работа обучающегося при изучении курса включает в себя следующие виды работ:

- проработка (изучение) материалов лекций;
- чтение и проработка рекомендованной основной и дополнительной литературы;
- **и подготовка к практическим занятиям и лабораторным работам;<br>и поиск и проработка материалов из Интернет-ресурсов, периоди**
- поиск и проработка материалов из Интернет-ресурсов, периодической печати;
- выполнение домашних заданий в форме творческих (проблемно-поисковых, групповых) заданий, докладов;
- подготовка к текущему и итоговому (промежуточная аттестация) контролю знаний по дисциплине.

Основная доля самостоятельной работы обучающихся приходится на подготовку к практическим занятиям и лабораторным работам, тематика которых полностью охватывает содержание курса. Самостоятельная работа по подготовке к практическими занятиям и лабораторным работам предполагает умение работать с первичной информацией.

# **6. ФОНД ОЦЕНОЧНЫХ СРЕДСТВ ДЛЯ ПРОВЕДЕНИЯ ПРОМЕЖУТОЧНОЙ АТТЕСТАЦИИ ОБУЧАЮЩИХСЯ ПО ДИСЦИПЛИНЕ**

Фонд оценочных средств для проведения промежуточной аттестации обучающихся по дисциплине «Объектно-ориентированное программирование» представлен в приложении к рабочей программе дисциплины и включает в себя:

- 1. Перечень компетенций с указанием этапов их формирования в процессе освоения образовательной программы;
- 2. Описание показателей и критериев оценивания компетенций на различных этапах их формирования, описание шкал оценивания;
- 3. Типовые контрольные задания или материалы, необходимые для оценки знаний, умений, навыков и (или) опыта деятельности, характеризующих этапы формирования компетенций;
- 4. Методические материалы, определяющие процедуры оценивания знаний, умений, навыков и (или) опыта деятельности, характеризующих этапы формирования компетенций.

# **Примерный перечень вопросов к промежуточной аттестации**

- 1. Факторы, обусловившие появление и содержание концепции ООП.
- 2. Основные свойства ООП: абстракция, инкапсуляция, наследование, полиморфизм.
- 3. Основные фазы проектирования программного обеспечения. Структура жизненного цикла.
- 4. Модели жизненного цикла. Этапы разработки объектно-ориентированной системы.
- 5. История возникновения языка С++. Общий синтаксис языка С++. Разделители. Использование комментариев. Структура идентификаторов.
- 6. Этапы подготовки программы на языке С++ к исполнению на ПЭВМ.
- 7. Зарезервированные слова.
- 8. Директивы препроцессора.
- 9. Основные типы данных. Размер данных.
- 10. Определение переменных. Локальные, статические и др. типы переменных.
- 11. Арифметические операции. Операции присваивания.
- 12. Операции отношения. Логические операции. Побитовые операции.
- 13. Оператор-выражение. Основные виды операторов.
- 14. Условные операторы.
- 15. Операторы цикла.
- 16. Оператор переключения.
- 17. Указатели и адреса.
- 18. Описание массива. Массивы в качестве параметров. Строки. Массивы указателей.
- 19. Определение внешней функции. Вызов функции. Использование и определение параметров. Функция main.
- 20. Подключение библиотек. Основные библиотеки языка С++.
- 21. Библиотеки ввода-вывода. Основные функции ввода-вывода.
- 22. Ввод-вывод в файл, доступ к файлам. Форматы записи данных.
- 23. Математическая библиотека. Основные функции.
- 24. Библиотеки для работы с символами и строками. Основные функции.
- 25. Библиотека общего назначения. Основные функции.
- 26. Технологии и функции для динамического выделения памяти.
- 27. Системные библиотеки. Основные функции.
- 28. Перечисления.
- 29. Структуры и объединения.
- 30. Классы: определение, описание, члены класса. Управление доступом к элементам классов, область определения элементов.
- 31. Конструкторы и деструкторы. Дружественные функции класса.
- 32. Основы механизма наследования классов.
- 33. Шаблоны классов.
- 34. Средства обработки исключений в языке С++.

# **7. РЕКОМЕНДУЕМАЯ ЛИТЕРАТУРА**

#### **7.1. Основная литература**

1. *Марапулец Ю.В.* Программирование на языке высокого уровня. Рекомендовано ДВ РУМЦ в качестве учебного пособия. Петропавловск-Камчатский: Издательство КамчатГТУ, 2008 - 189 с.

#### **7.2. Дополнительная литература**

- 2. *Карпов Б., Баранова Т..* С++. Специальный справочник. С.-Пб.:Питер, 2001. 479 с.
- 3. *Климова Л.М.* С++. Практическое программирование. М.:КУДИЦ-ОБРАЗ, 2001. 587 с.
- 4. *Марапулец Ю.В.* Основы программирования на языке С++. П.-Камчатский: КамчатГТУ, 2003. – 157 с.
- 5. *Подбельский В.В.* Язык Си++. М.:Финансы и статистика, 1996 г. 559 с.
- 6. *Романов Е.Л.* Практикум по программированию на С++. С.-Пб.:БХВ-Петербург, 2004. – 427 с.
- 7. *Страуструп Б.* Язык программирования Си++. М.:Радио и связь, 1991. 352 с.
- 8. *Финогенов К.Г.* Win32. Основы программирования. М.: Диалог-МИФИ, 2004. 416 с.
- 9. *Рихтер Д.* Windows. Создание эффективных Win32-приложений с учетом специфики 64-разрядной версии Windows. С.-Пб.: Питер, 2005. - 624 с.
- 10. *Д.Круглински, С.Уингоу, Д.Шефферд*. Программирование на Microsoft Visual C++ для профессионалов. С.-Пб.: Питер, 2004 г.
- 11. *Щупак Ю.А.* Win32 API. Эффективная разработка приложений. С.-Пб.: Питер, 2007.-572с.
- 12. *Черносвитов А*. Visual C++ и MFC. С.-Пб.: Питер, 2005 г.

# **7.3. Перечень методических указаний к проведению учебных, лабораторных занятий и самостоятельной работы студентов**

1. Марапулец Ю.В. Объектно-ориентированное программирование. Методическое пособие к выполнению лабораторных работ по направлению подготовки бакалавров 09.03.04 «Программная инженерия» по дисциплине «Объектноориентированное программирование» для студентов очной формы обучения – Петропавловск-Камчатский: КамчатГТУ, 2015. – 95 с. (электронная форма).

# **8. ПЕРЕЧЕНЬ РЕСУРСОВ ИНФОРМАЦИОННО-ТЕЛЕКОММУНИКАЦИОННОЙ СЕТИ «ИНТЕРНЕТ»**

1. Электронно-библиотечная система «eLibrary»: [Электронный ресурс]. - Режим доступа: [http://www.elibrary.ru](http://www.elibrary.ru/)

2. CPlusPlus.com: [Электронный ресурс]. - Режим доступа: https://cplusplus.com/

3. Документация по Microsoft C++, C и ассемблеру: [Электронный ресурс]. - Режим доступа:<https://learn.microsoft.com/ru-ru/cpp/?view=msvc-170>

# **9. МЕТОДИЧЕСКИЕ УКАЗАНИЯ ДЛЯ ОБУЧАЮЩИХСЯ ПО ОСВОЕНИЮ ДИСЦИПЛИНЫ**

#### **9.1. Подготовка к лекционным занятиям**

Лекции составляют основу теоретического обучения и дают систематизированные основы научных знаний по дисциплине, концентрируют внимание обучающихся на наиболее сложных и узловых вопросах, стимулируют их активную познавательную деятельность и способствуют формированию творческого мышления.

При подготовке к лекции следует предварительно ознакомиться с учебным материалом по теме занятия и при конспектировании лекции акцентировать внимание на новых теоретических положениях и иных данных, не нашедших отражения в учебной литературе.

Для успешного изучения дисциплины студенту рекомендуется систематически готовиться к каждому занятию по следующей схеме:

- повторить материал предыдущей лекции, используя конспекты, учебную и специальную литературу
- ответить на контрольные вопросы по изучаемой теме.

#### **9.2. Подготовка к лабораторным занятиям**

Лабораторная работа – это выполнение студентами под руководством преподавателя или по инструкции заданий (решение задач, написание программ) с применением персонального компьютера.

В ходе лабораторных работ студенты воспринимают и осмысливают новый учебный материал. Лабораторные занятия носят систематический характер, регулярно следуя за лекционными занятиями. Лабораторные работы выполняются согласно графику, при этом соблюдается принцип индивидуального выполнения работ.

Обучающийся должен подготовить отчет к каждой лабораторной работе, предусмотренной планом.

При подготовке к лабораторным занятиям необходимо заранее изучить методические рекомендации по его проведению. Обратить внимание на цель занятия, на основные вопросы для подготовки к занятию, на содержание темы занятия.

# **10. КУРСОВОЙ ПРОЕКТ (РАБОТА)**

В соответствии с учебным планом не предусмотрено курсовое проектирование по дисциплине «Объектно-ориентированное программирование».

# **11. ПЕРЕЧЕНЬ ИНФОРМАЦИОННЫХ ТЕХНОЛОГИЙ, ИСПОЛЬЗУЕМЫХ ПРИ ОСУЩЕСТВЛЕНИИ ОБРАЗОВАТЕЛЬНОГО ПРОЦЕССА ПО ДИСЦИПЛИНЕ, ВКЛЮЧАЯ ПЕРЕЧЕНЬ ПРОГРАММНОГО ОБЕСПЕЧЕНИЯ И ИНФОРМАЦИОННО-СПРАВОЧНЫХ СИСТЕМ**

#### *11.1 Перечень информационных технологий, используемых при осуществлении образовательного процесса:*

- электронные образовательные ресурсы, представленные в п.8 рабочей программы;
- использование слайд-презентаций;
- интерактивное общение с обучающимися и консультирование в электронной информационной образовательной среде ФГБОУ ВО «КамчатГТУ».
- *11.2 Перечень программного обеспечения, используемого при осуществлении образовательного процесса:*
- операционные системы Astra Linux (или иная операционная система, включенная в реестр отечественного программного обеспечения);
- комплект офисных программ Р-7 Офис (в составе текстового процессора, программы работы с электронными таблицами, программные средства редактирования и демонстрации презентаций);
- программа проверки текстов на предмет заимствования «Антиплагиат»;
- компилятор для С++;

# *11.3 Перечень информационно-справочных систем:*

- справочно-правовая система «Гарант»;
- портал Федеральных государственных образовательных стандартов высшего образования (https://fgosvo.ru).

# **12. МАТЕРИАЛЬНО-ТЕХНИЧЕСКОЕ ОБЕСПЕЧЕНИЕ ДИСЦИПЛИНЫ**

- для проведения занятий лекционного типа, практических (семинарских) занятий, лабораторных занятий, групповых и индивидуальных консультаций, текущего контроля и промежуточной аттестации; для самостоятельной работы обучающихся – учебная аудитория № 7-510 («Лаборатория разработки<br>программного обеспечения микропроцессорной техники», «Кабинет микропроцессорной самостоятельной работы студентов»), оборудованная 9 рабочими станциями с доступом к сети «Интернет» и к электронной образовательной среде, с комплектом учебной мебели на 12 посадочных мест;
- доска аудиторная;
- интерактивная доска;